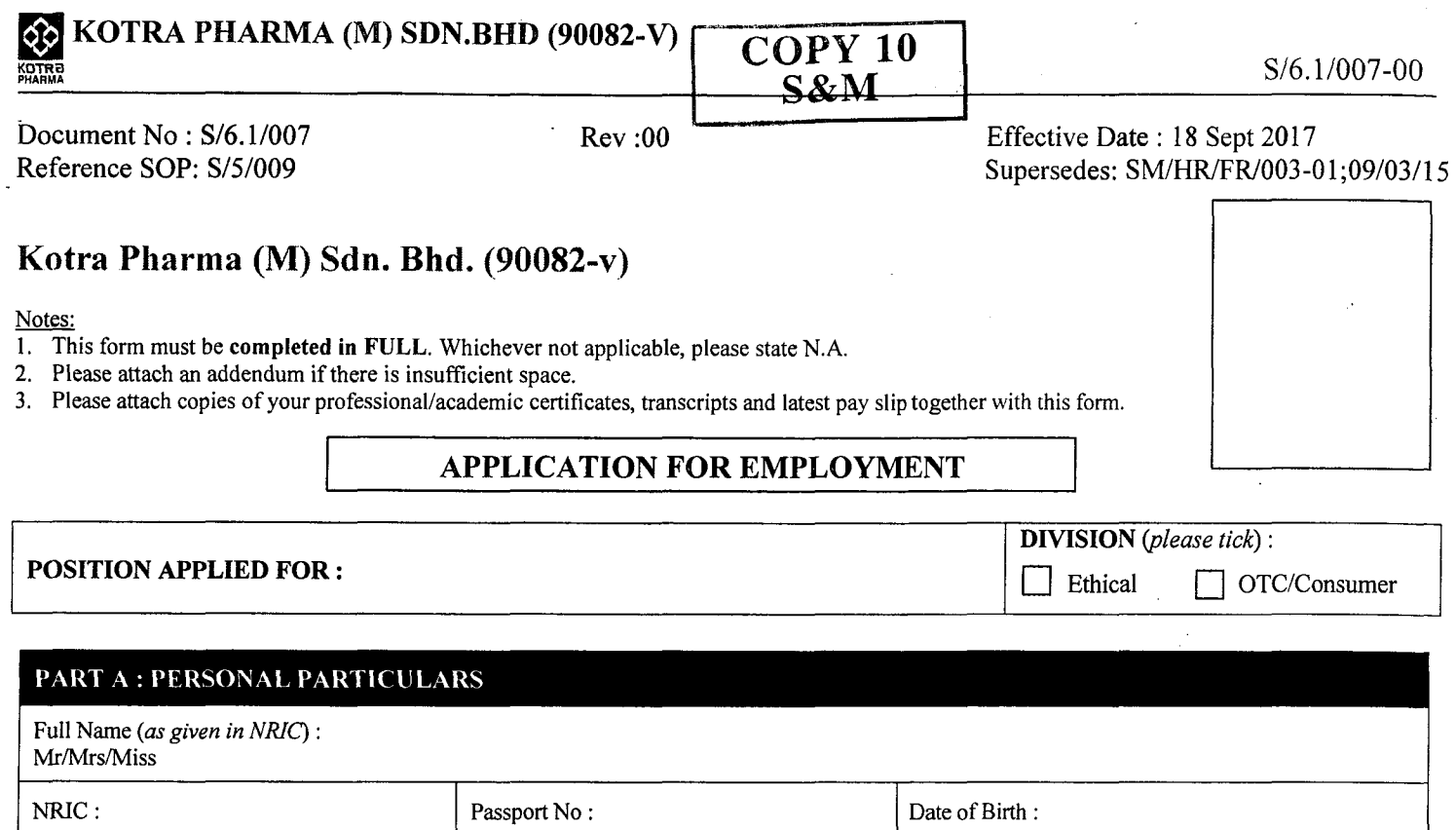

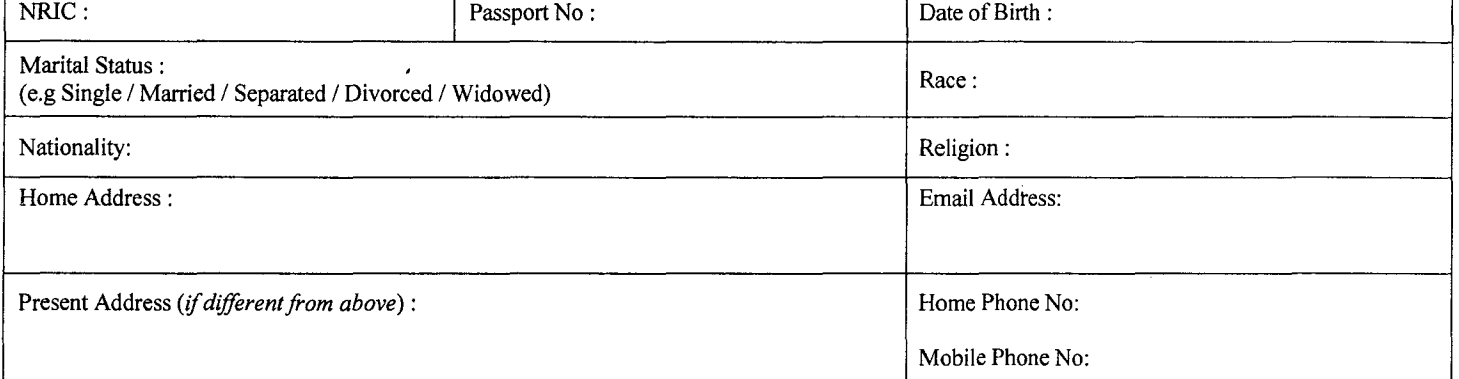

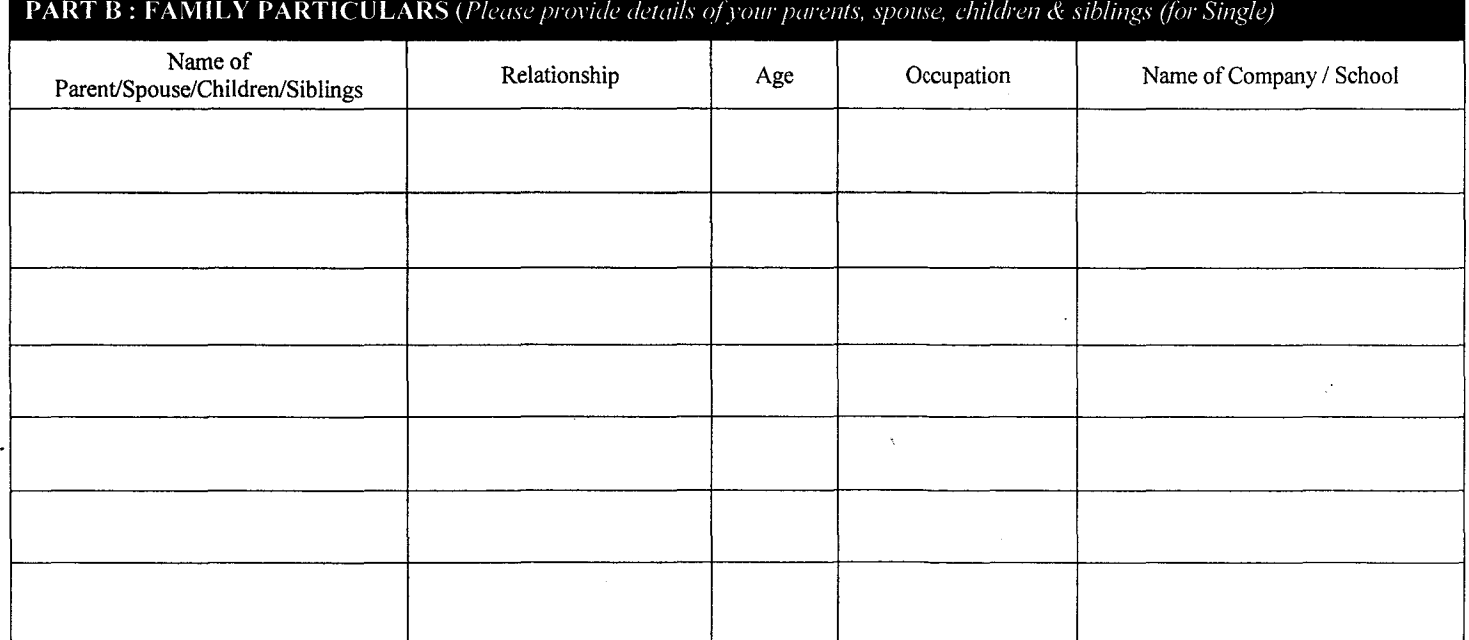

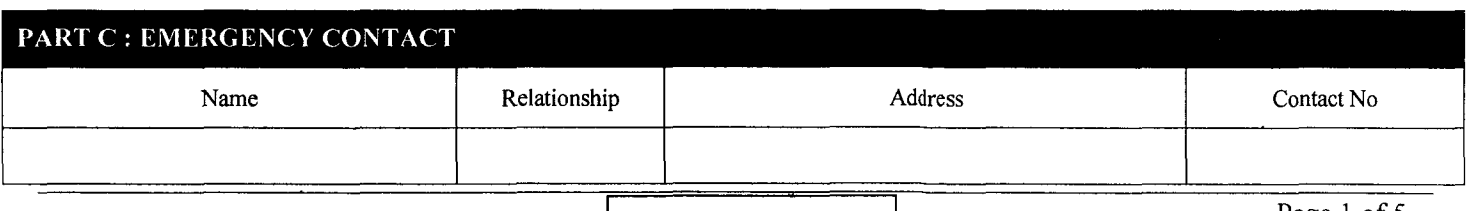

.

 $\mathbf{L}$ 

 $\overline{\phantom{0}}$ 

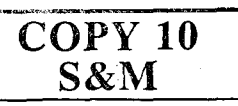

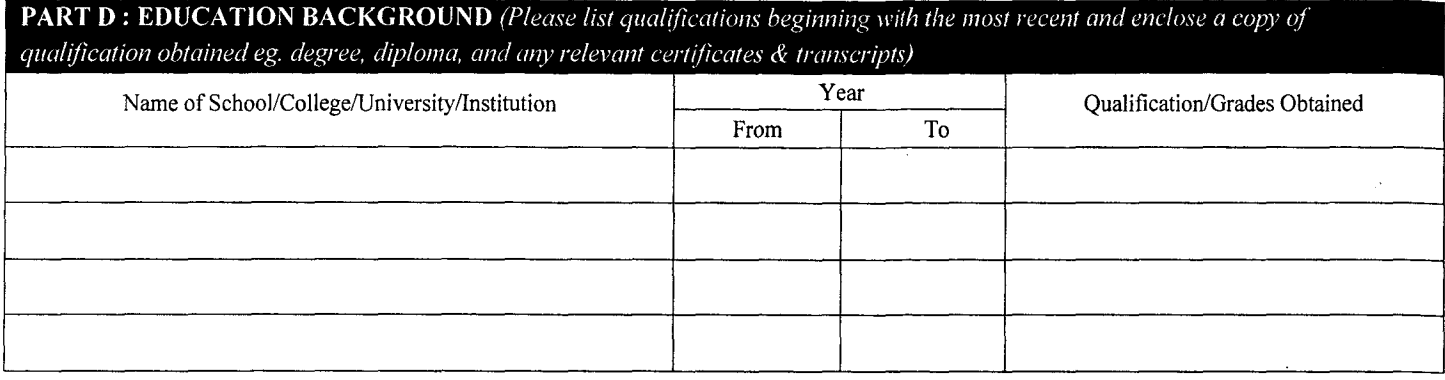

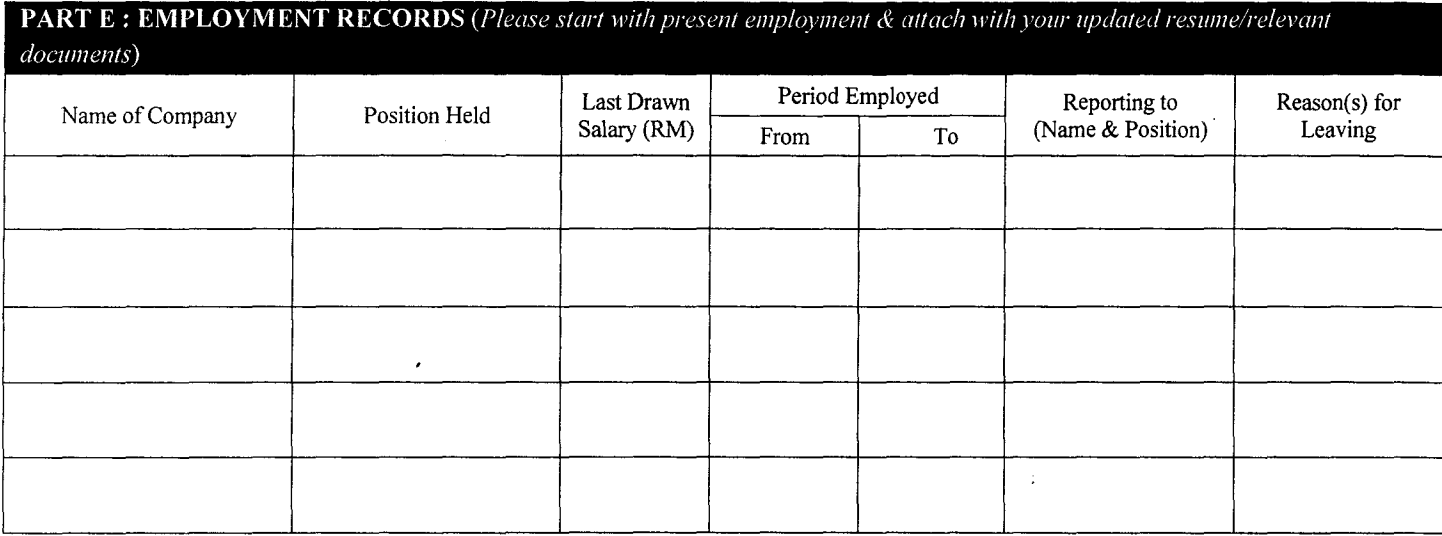

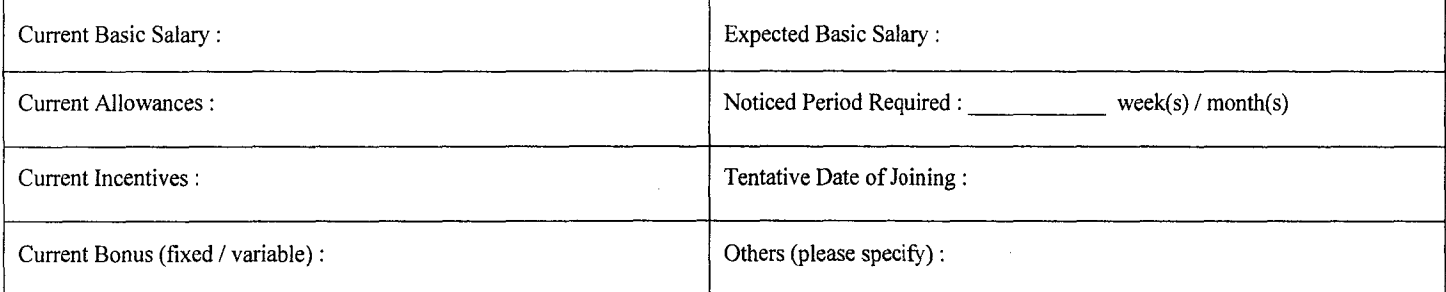

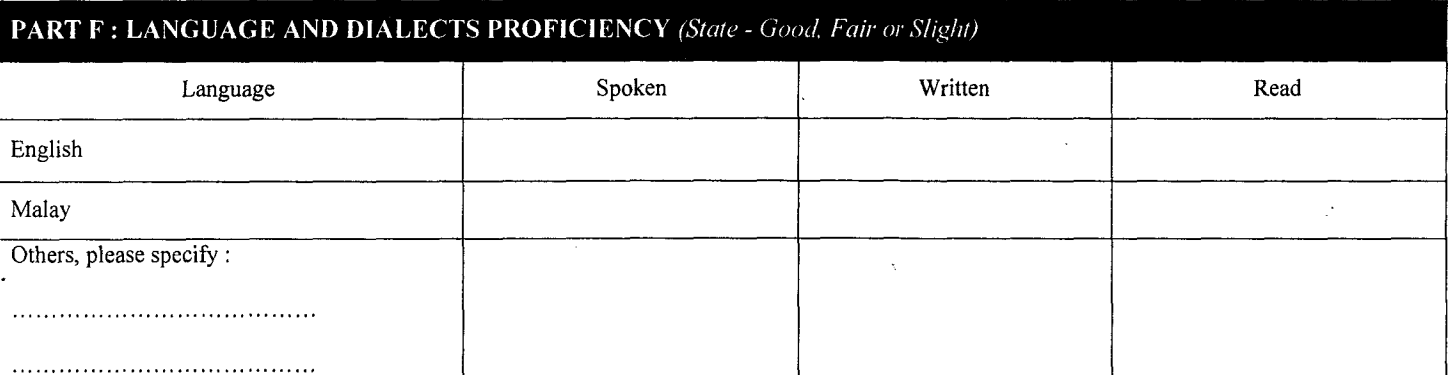

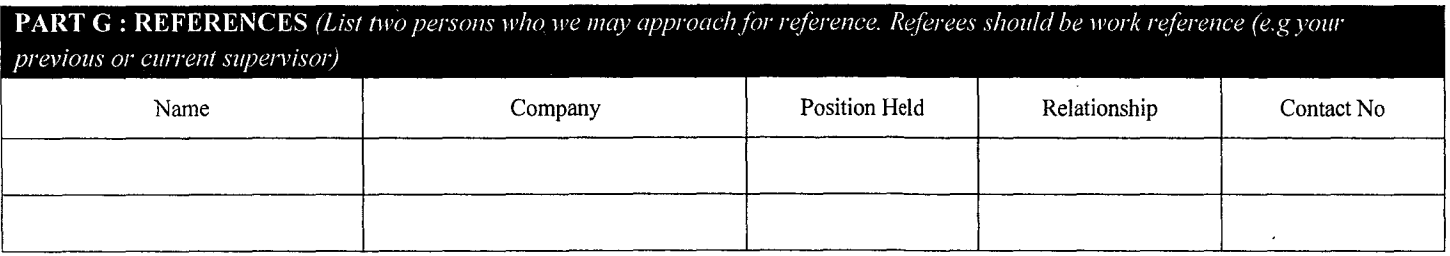

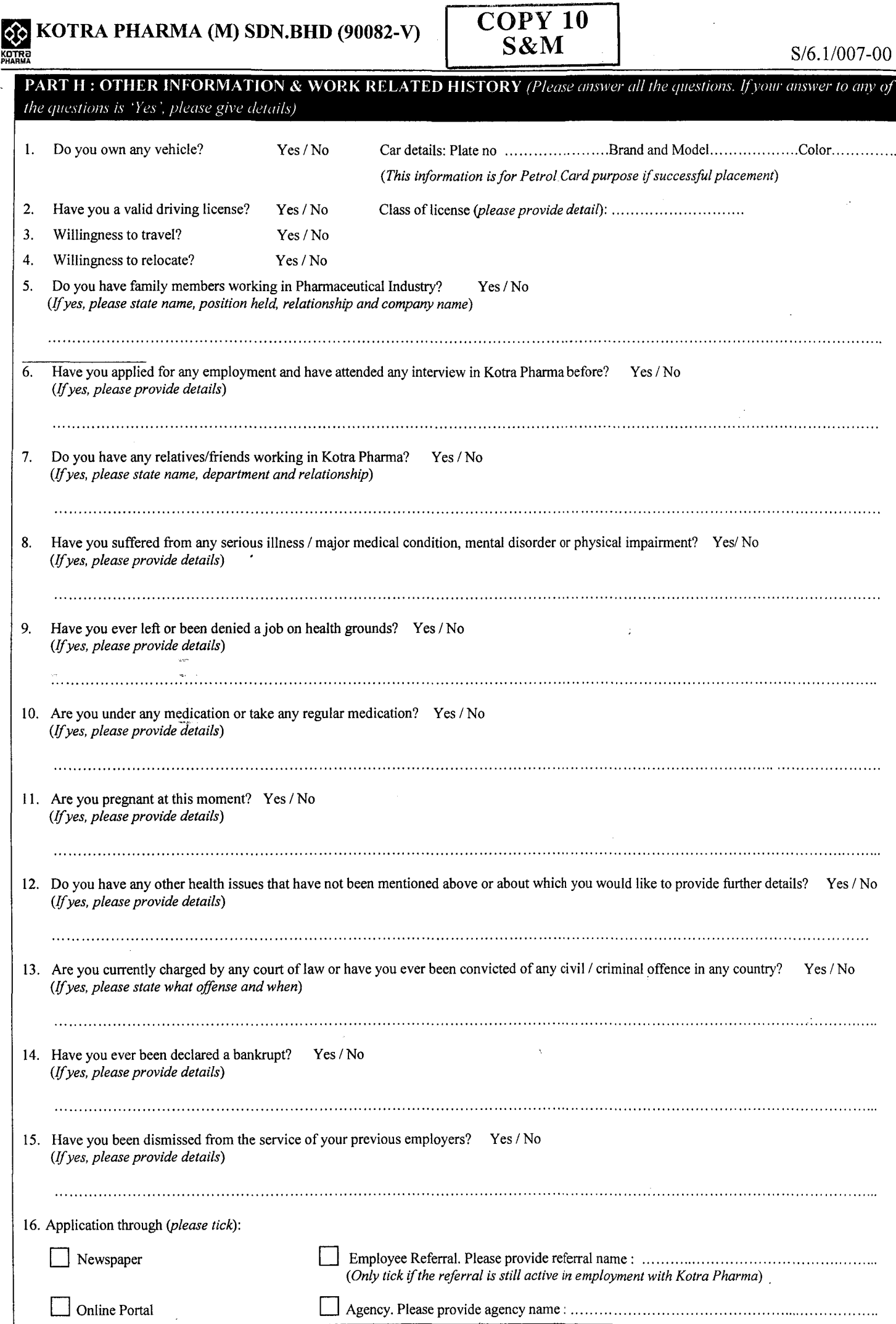

**Master Copy** 

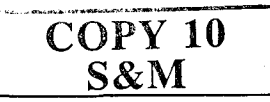

## **PART I: PERSONAL DATA PROTECTION**

We will keep the personal data you provided in this form private and confidential and will treat and process such personal data in line with the current personal data protection legislation. We will only use such personal data to process, review, administer and assess your application for employment. If your application is successful, we may use your personal data provided herein from time to time for all aspects of the administration of your employment and business management purposes (including payroll administration, reporting requirements to various government authorities such as the Inland Revenue Board, the Employee's Provident Fund, the Social Security Organization ("SOCSO"), for trend analysis, performance review etc.., for the purposes of complying with various regulatory and contractual requirements and for such other purposes which are in line with the applicable laws) and will remain in our possession for such periods in accordance with our Document Retention Policy after you leave your employment with us for whatever reason. In reviewing your application, we may contact any organizations/ persons to check on the personal data that you have given us (including contacting your previous and current employers and/or educational establishments). Please note that we cannot accept applications from applicants who do not agree to these stipulations. If your application is unsuccessful, we shall not retain your personal data longer than [12 months] from the date of this form unless you agree that we may

\*\*retain your Personal Data for future employment opportunities with us or any of our subsidiaries or affiliate companies wherein we shall retain such information for such periods in accordance with our Document Retention Policy.

Please note that the recipients of your Personal Data will be the authorized officers, employees and/or agents of Kotra Pharma (M) Sdn Bhd that are responsible for the processing and assessment of your application and for personnel administration purposes.

In accordance with the Personal Data Protection Act 2010, you have the right to access, amend, limit or discontinue the use, processing or disclosure of your personal data or request for copies of your personal data by submitting your request to the Human Resources Department, Kotra Pharma (M) Sdn Bhd.

By providing your personal data required in this form and by signing on this form, you are giving us your explicit consent to our use, processing and disclosure of your personal data in the ways stated above.

\*\* please tick if agreeable by you

## PART J : APPLICANT'S DECLARATION

I hereby voluntarily give Kotra Pharma the right to make an investigation of my past employment activities. I further agree to cooperate in such investigation and to indemnify any person and / or company against any liability for providing such information.

I consent and authorize the Company to use all the personal data contained in this application form as appropriate in the processing of this application and for the Company's legitimate and legal functions. These include but not limited to the reference check, administration of benefits, monitoring requirements, protection of health and safety of employees and/ or response to legal process or requirements.

If employment is obtained under this application I will abide by all policies, procedures and regulations of the Company. I agree to wear or use protective clothing or devices as required by the Company and to comply with all safety procedures.

I hereby declare that the particulars in this application form (including declaration of health) and documents attached herein are true, completed and accurate in every respect. I understand that failure to declare health problems or making any false declarations/statements in this application or any supplement thereto or in connection with the above mentioned investigation will be sufficient grounds for immediate discharge.

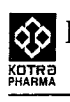

ò,

 $\mathbb{R}^2$ 

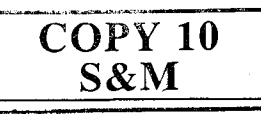

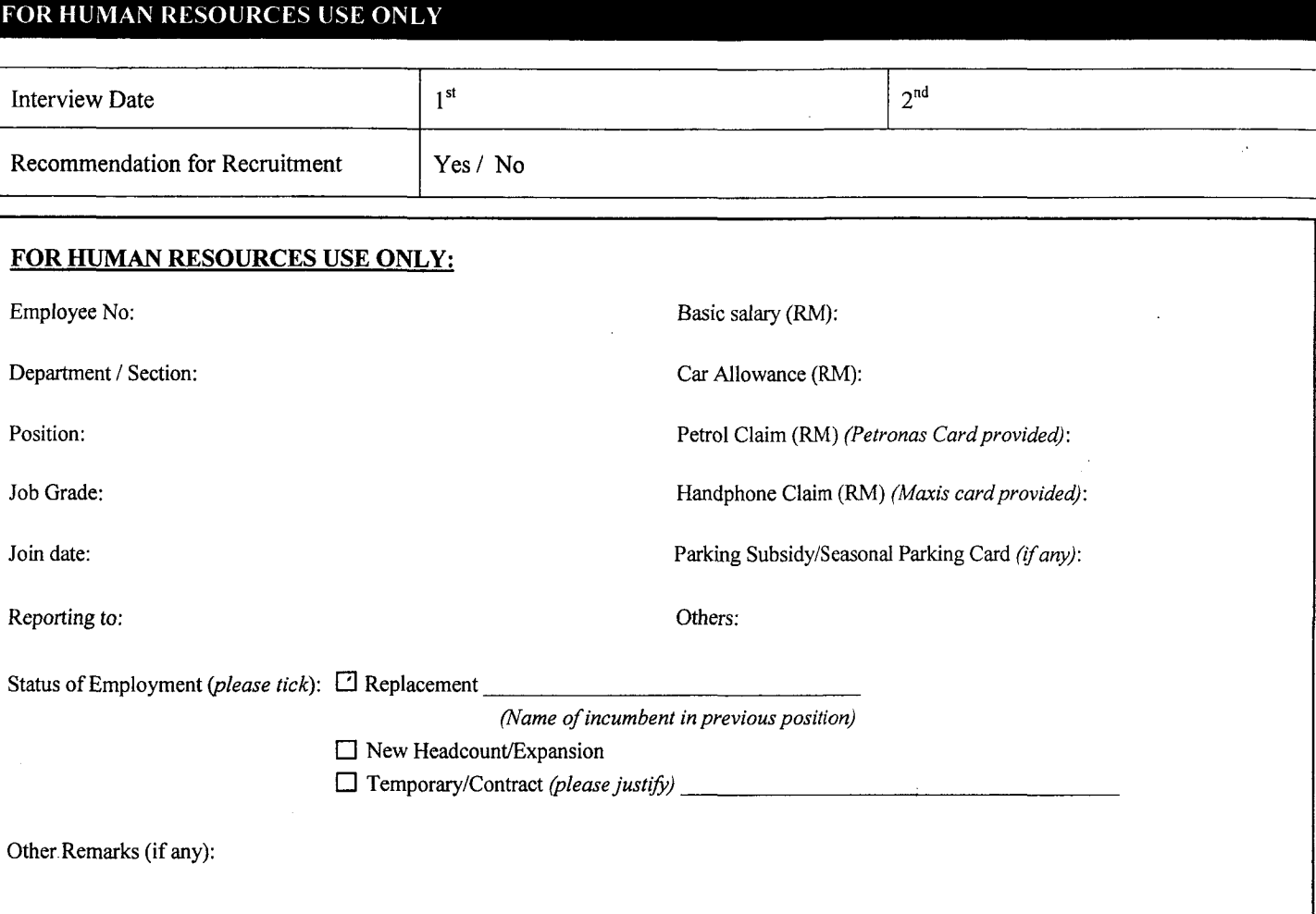

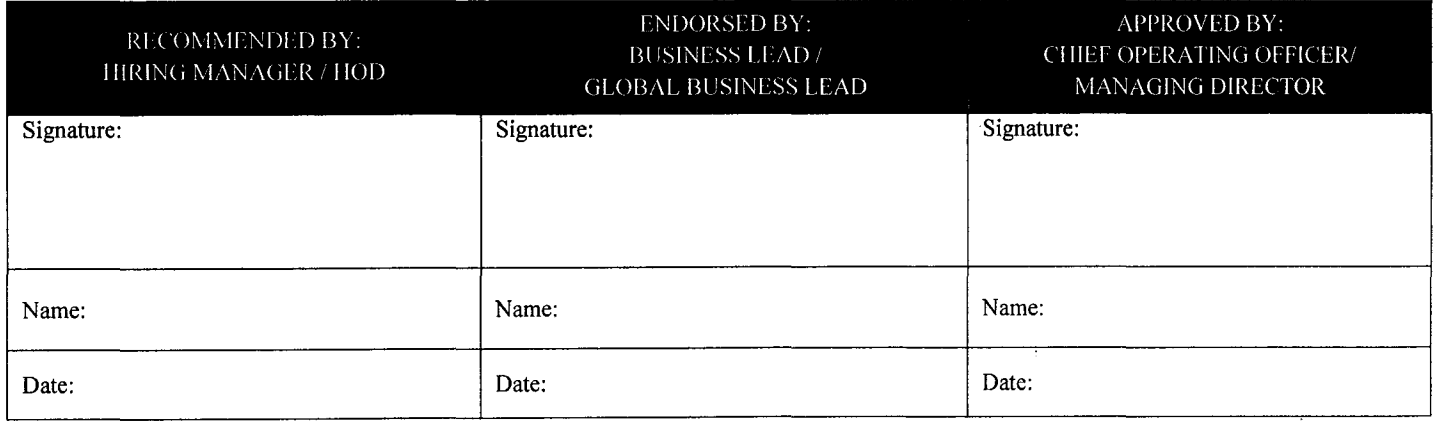

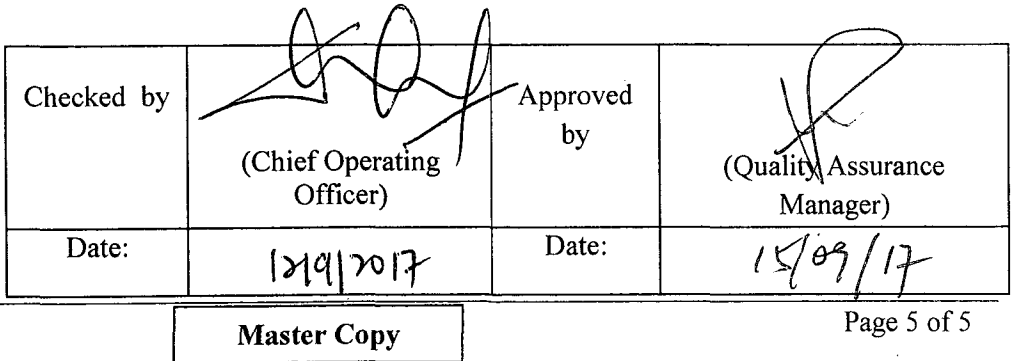